UNIVERSIDAD AUTÓNOMA JUAN MISAEL SARACHO FACULTAD DE CIENCIAS Y TECNOLOGÍA CARRERA DE INGENIERÍA INFORMÁTICA

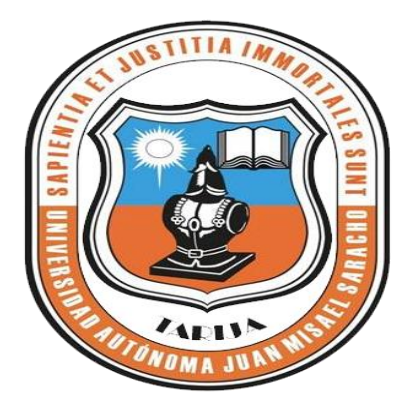

## **"Mejorar la Difusión y el Control de Proyectos en el Programa Solidario Comunal, PROSOL"**

Por:

Eyver Hugo Sandoval García

Trabajo final presentado a consideración de la Universidad Autónoma Juan Misael Saracho, como requisito para optar al grado académico de Licenciatura e Ingeniería Informática.

> Diciembre de 2014 TARIJA - BOLIVIA

## **DEDICATORIA**

Este trabajo está dedicado a mi familia, que siempre me apoyo, confiando en mi capacidad y esfuerzo para lograr todos los objetivos trazados.

## ÍNDICE

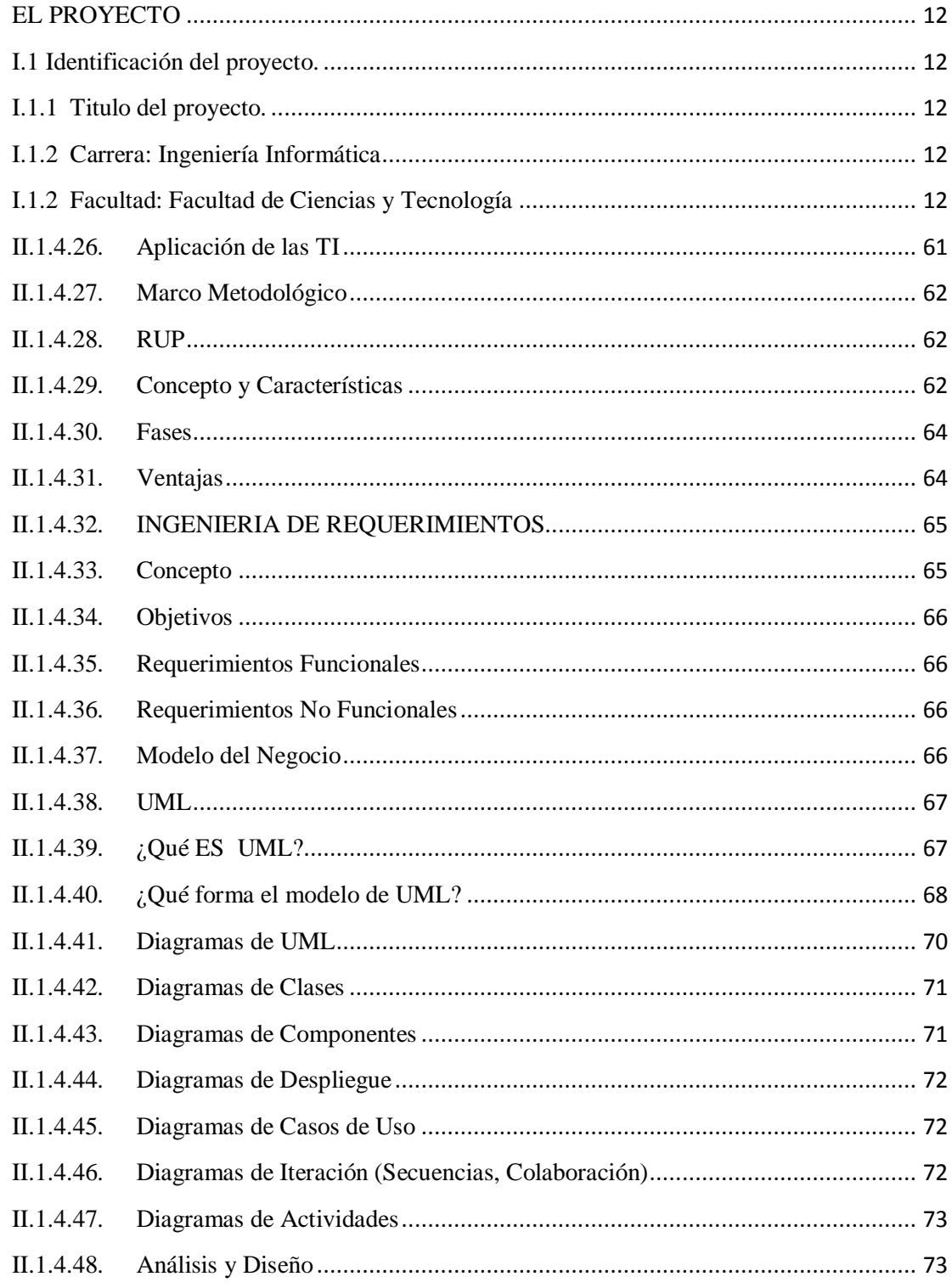

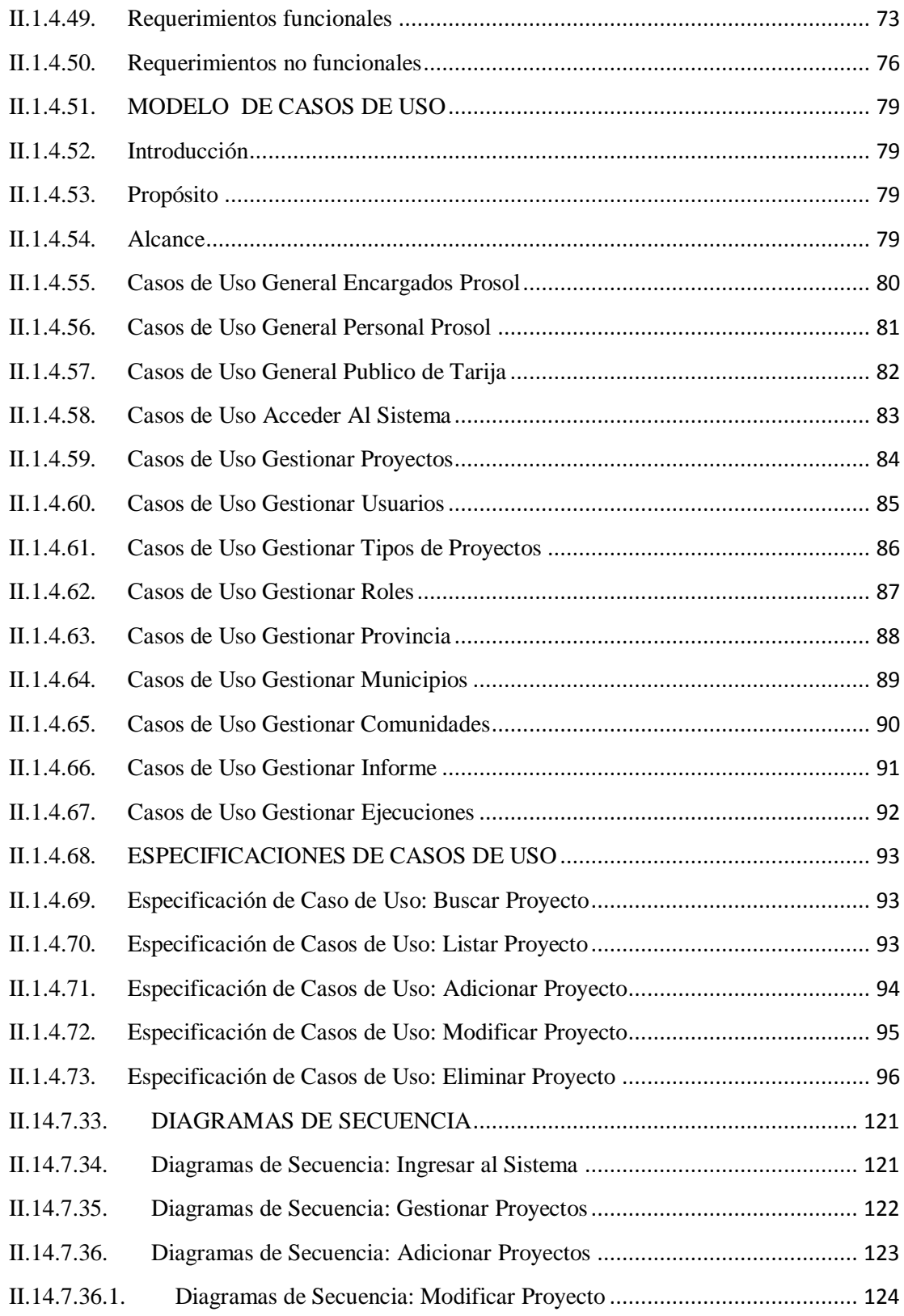

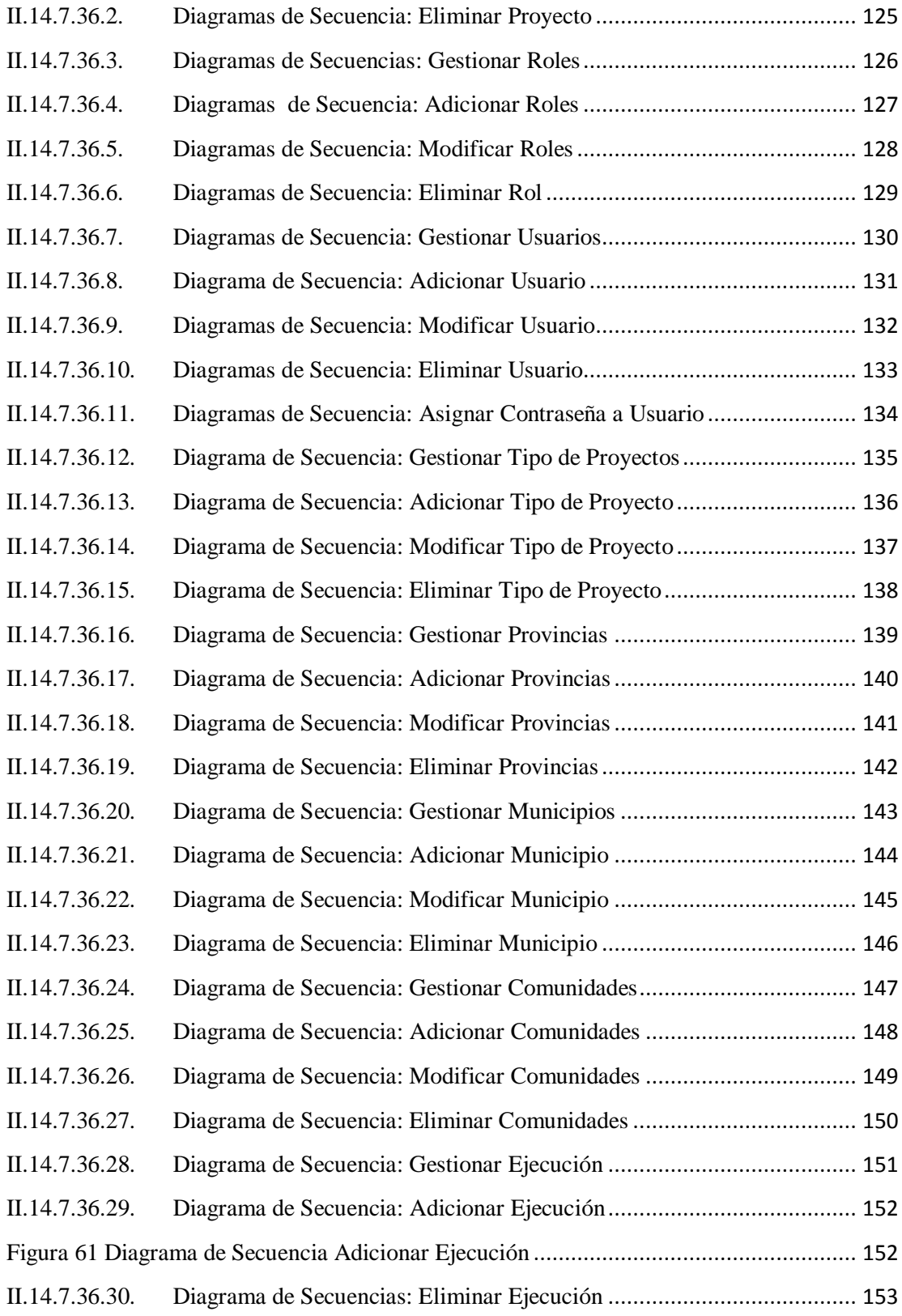

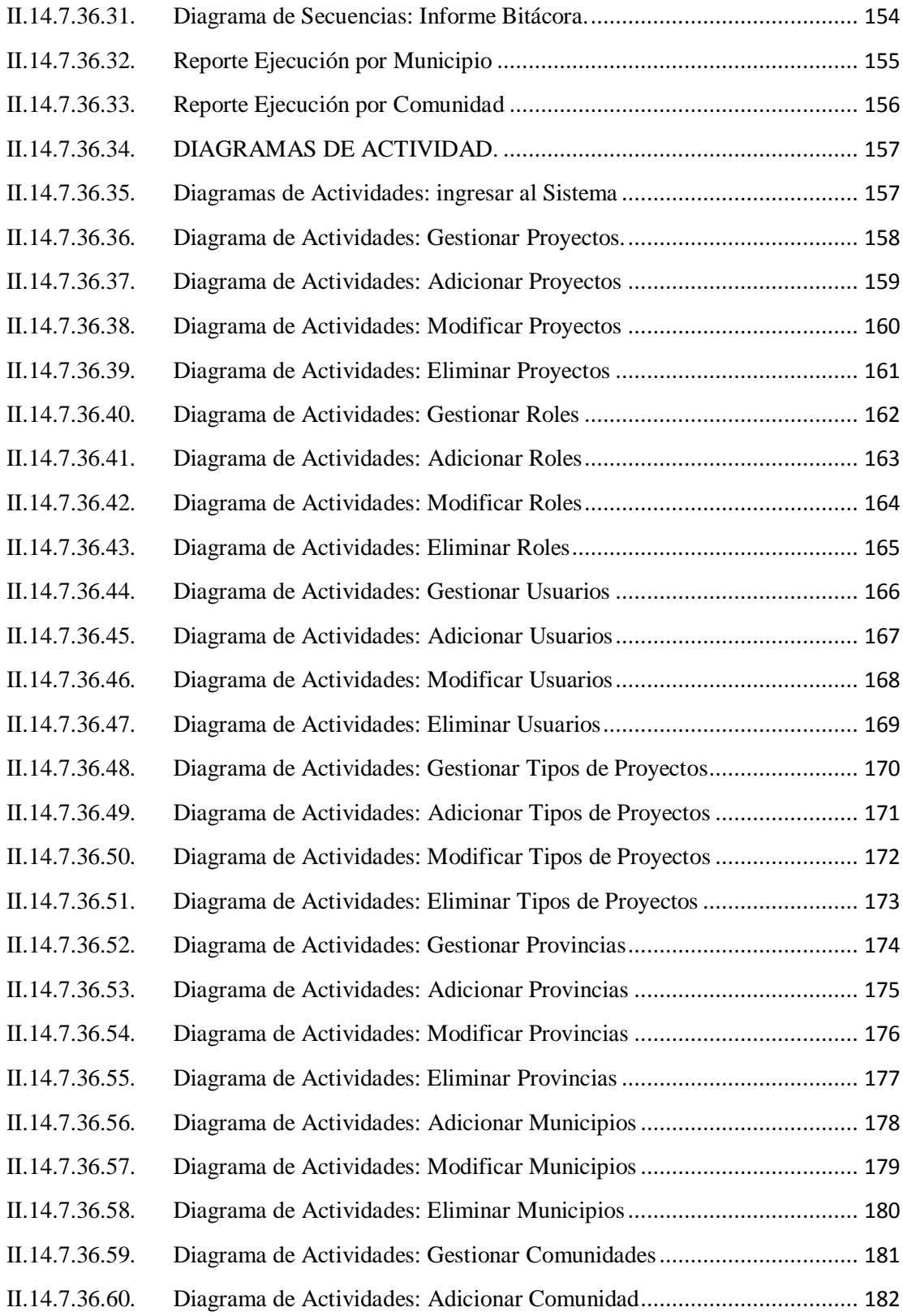

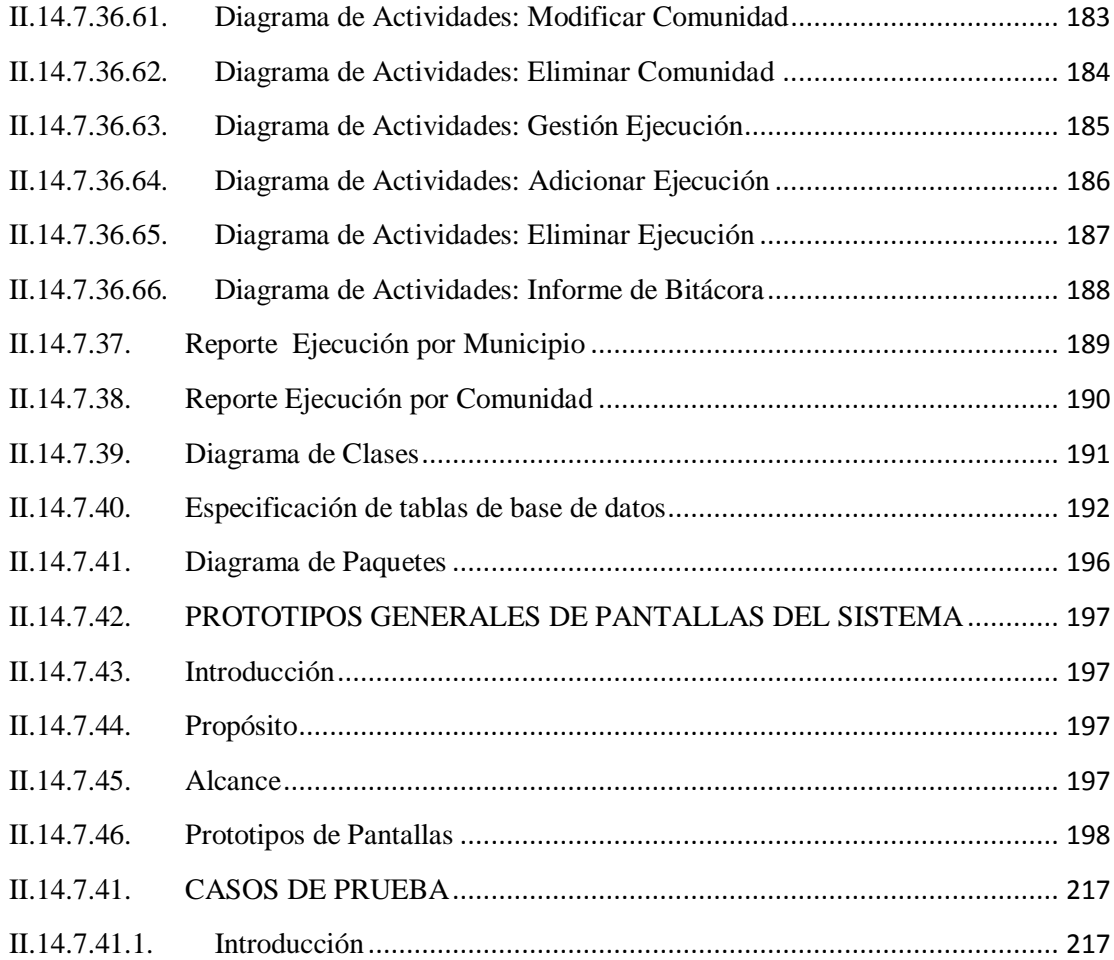